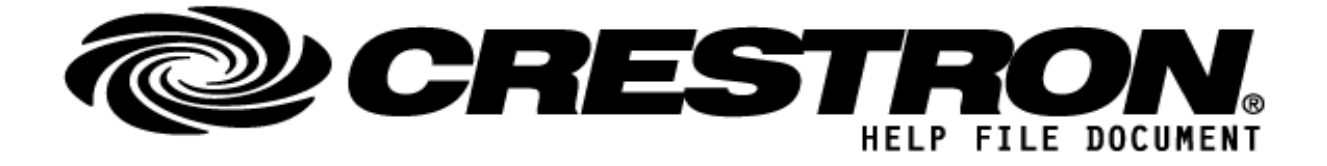

# **CONTACT SUPPORT:**

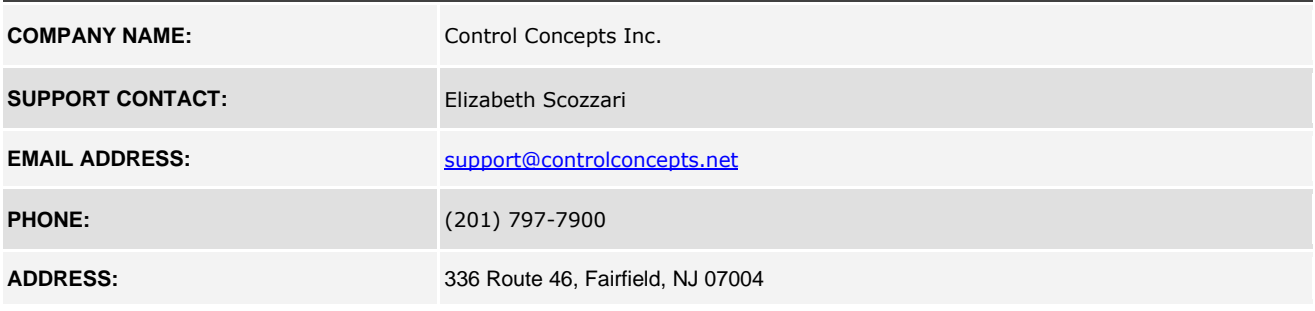

## **http://application.market.com**

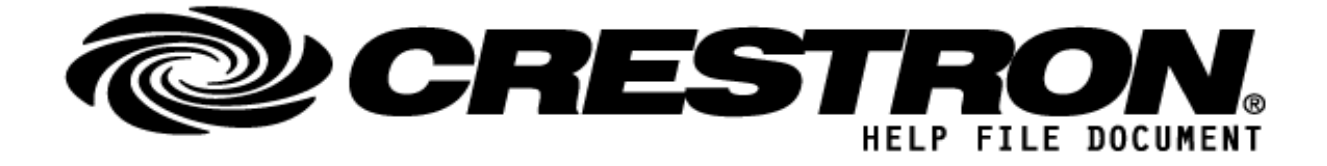

# **GENERAL INFORMATION**

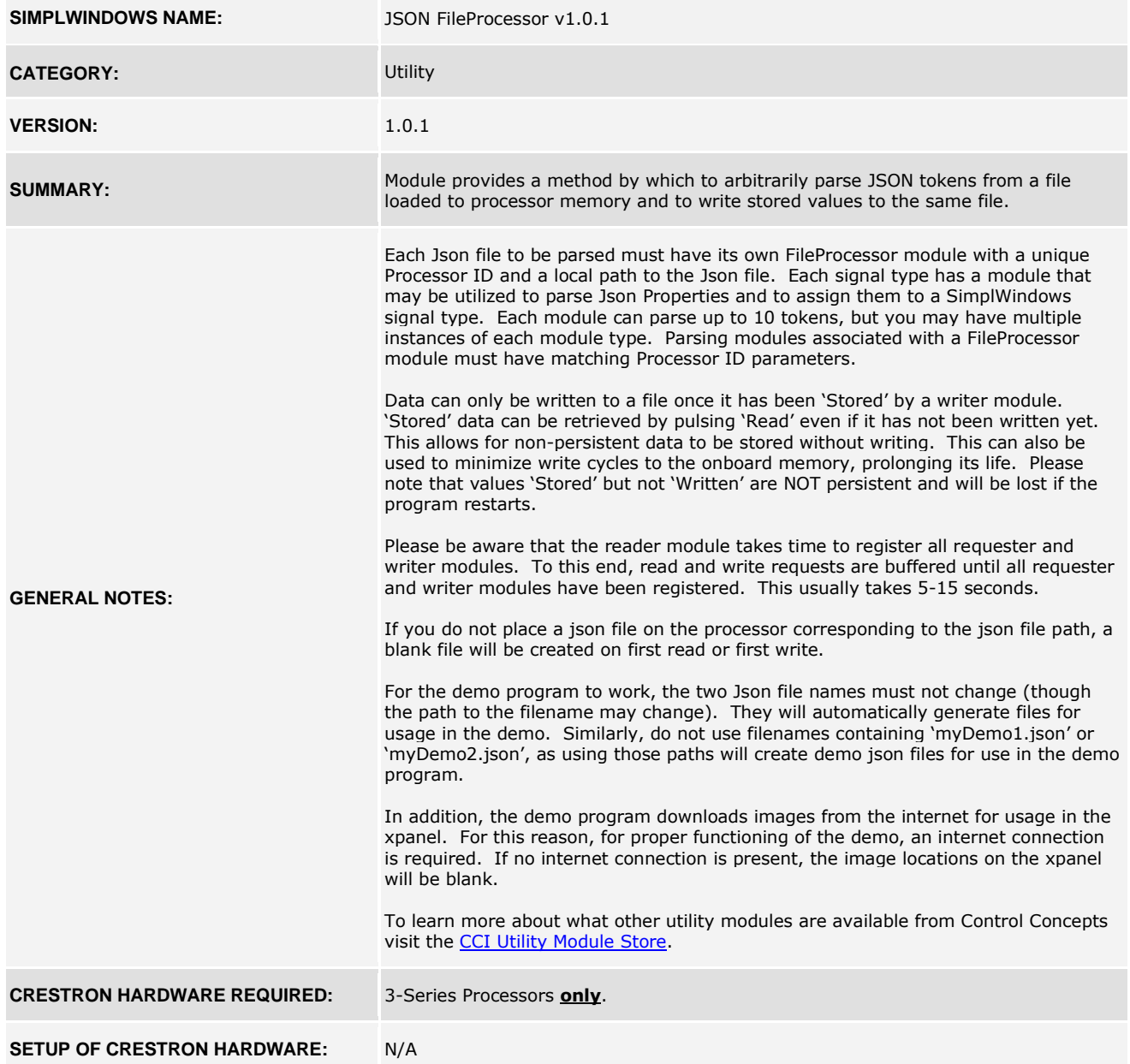

**©2013 Crestron Electronics, Inc. 15 Volvo Drive · Rockleigh, NJ 07647 800.237.2041 / 201.767.3400**

#### **http://application.market.com**

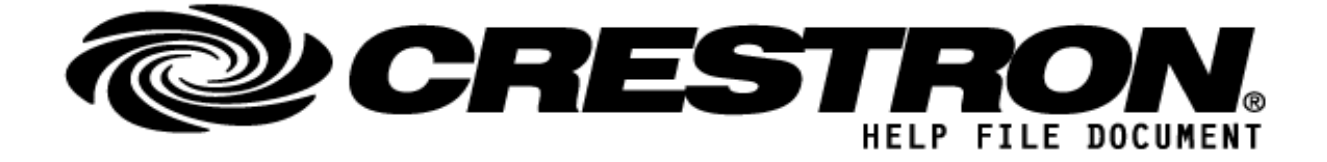

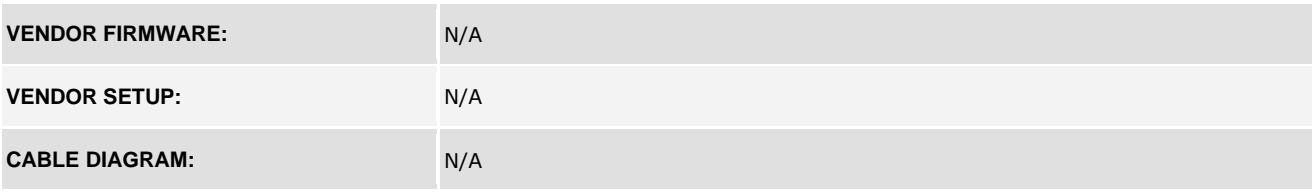

#### **http://application.market.com**

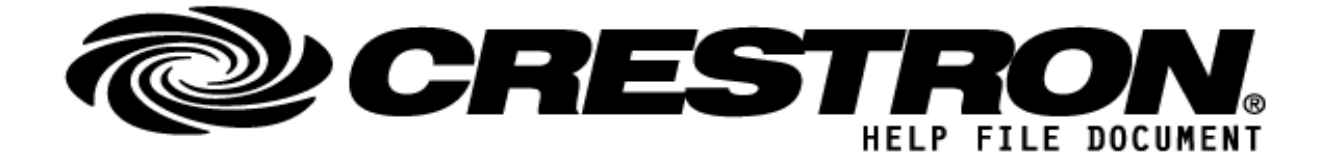

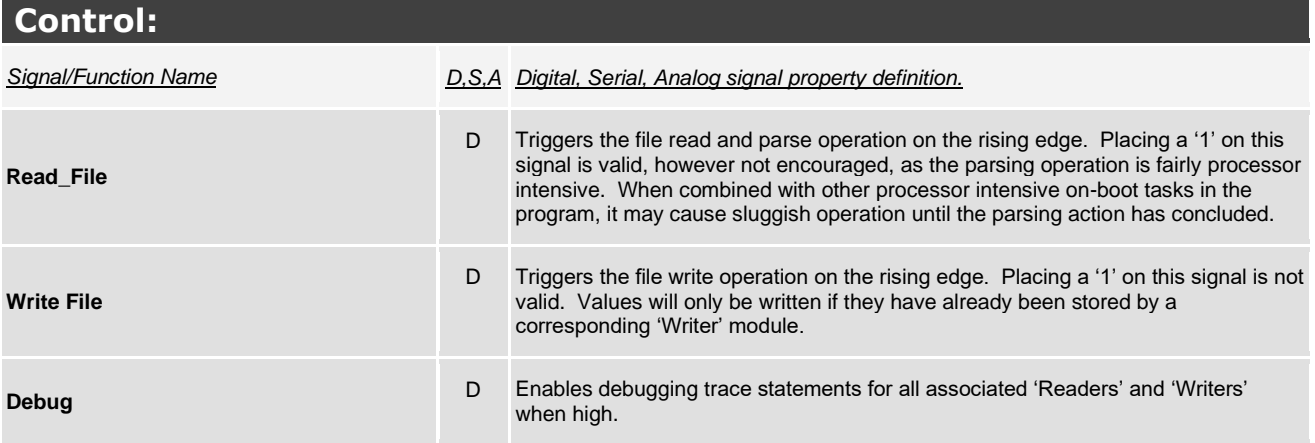

## **http://application.market.com**

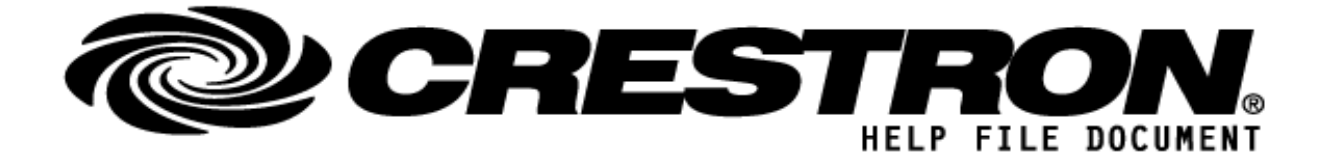

## **PARAMETERS:**

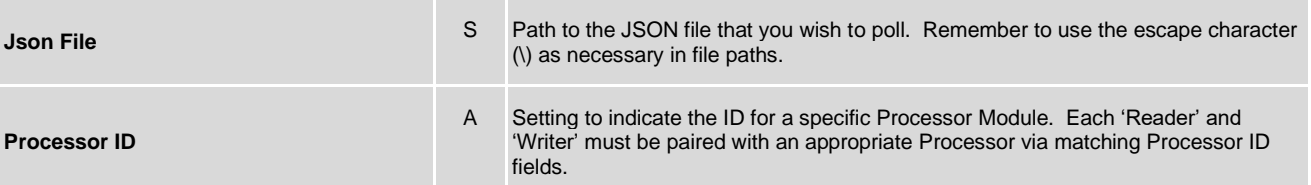

#### **http://application.market.com**

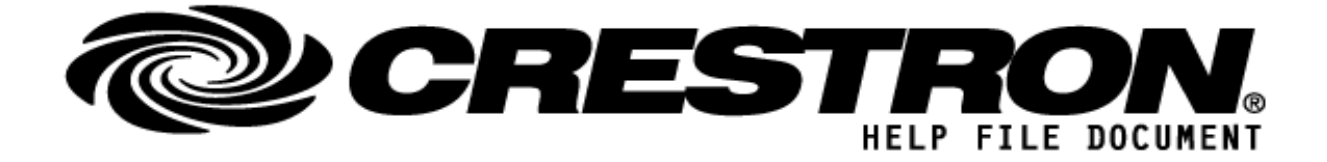

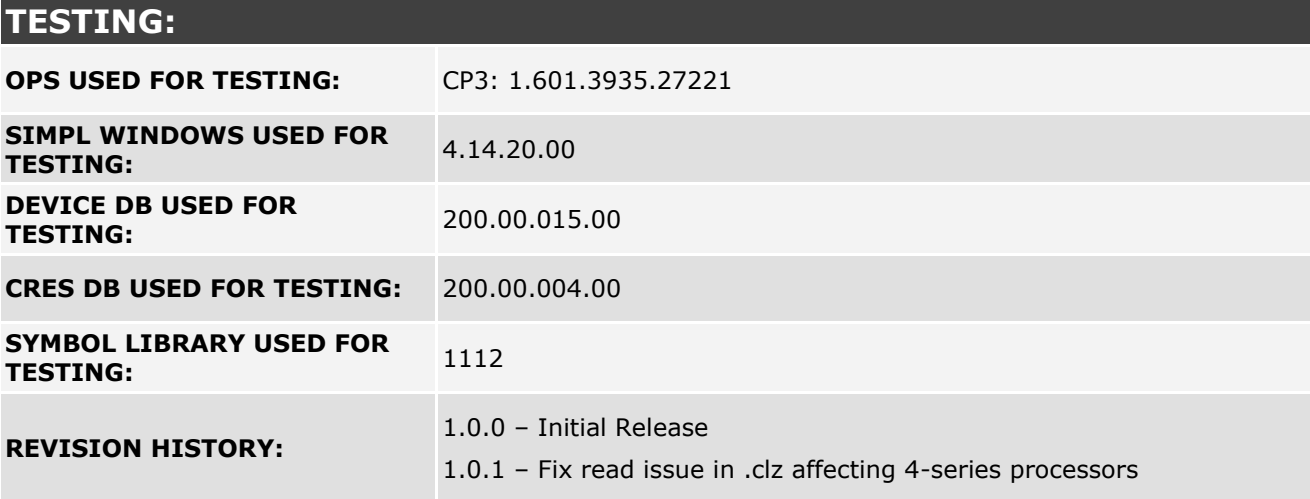

## **http://application.market.com**